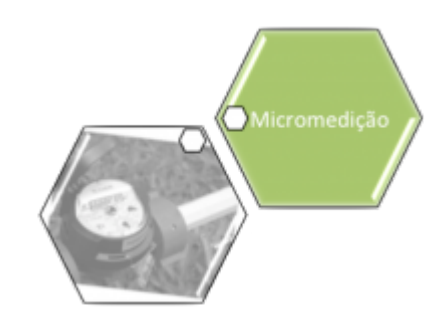

## **Consultar Leituras Transmitidas Via Telemetria**

O objetivo desta funcionalidade é consultar as leituras transmitidas via telemetria, podendo ser acessada no caminho [Gsan](https://www.gsan.com.br/doku.php?id=ajuda:pagina_inicial) > [Micromedição](https://www.gsan.com.br/doku.php?id=ajuda:micromedicao) > Consultar Leituras Transmitidas Via Telemetria.

Inicialmente, o sistema exibe a tela para que sejam informados os parâmetros do filtro, conforme tela abaixo:

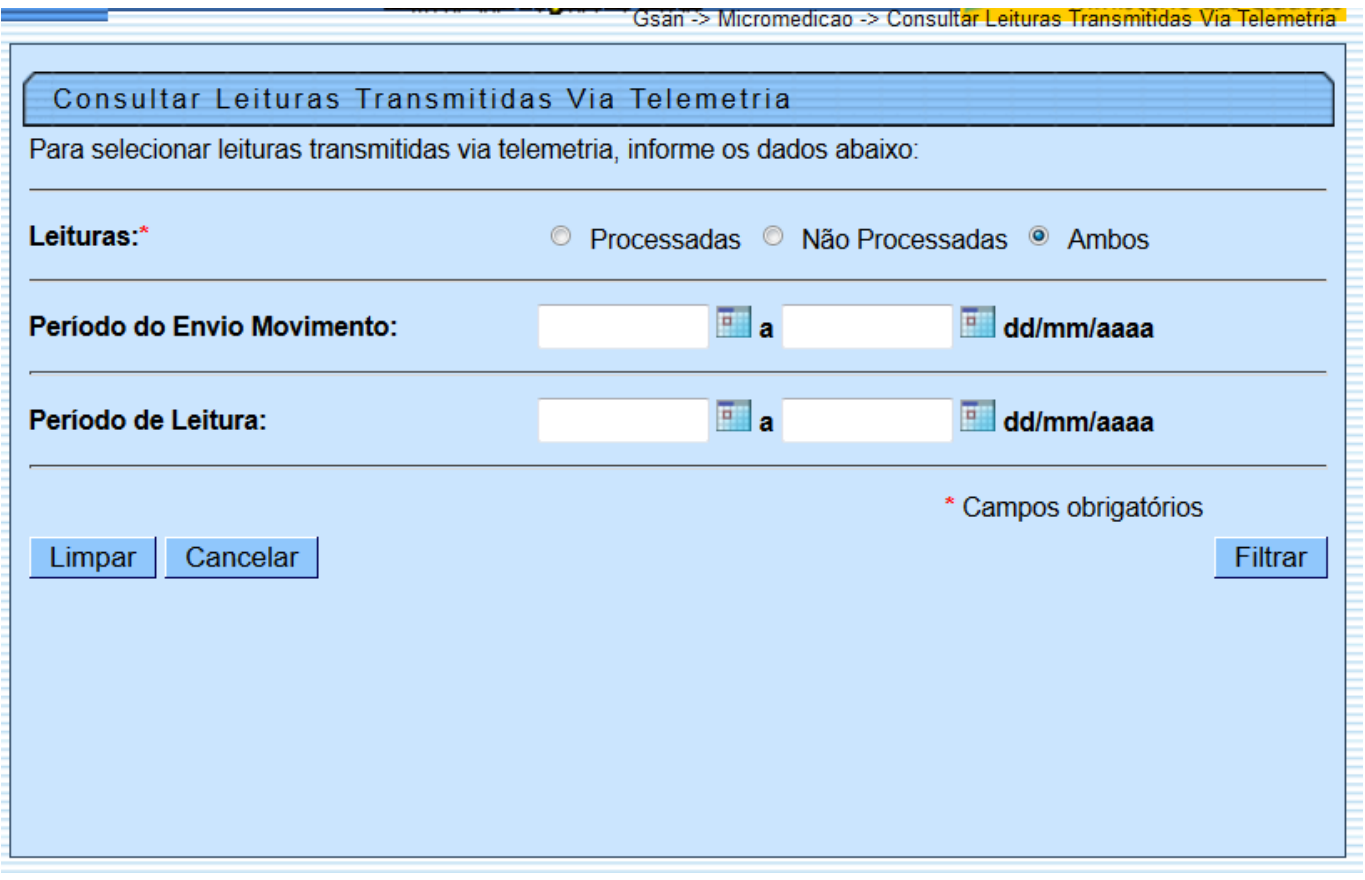

## **Preenchimento dos Campos**

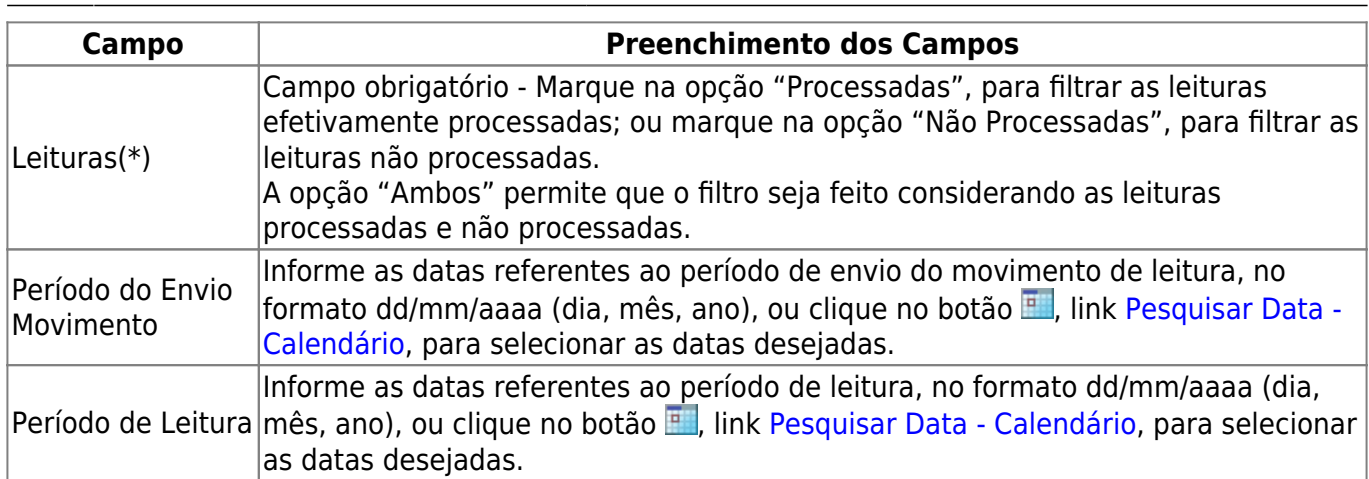

## **Funcionalidade dos Botões**

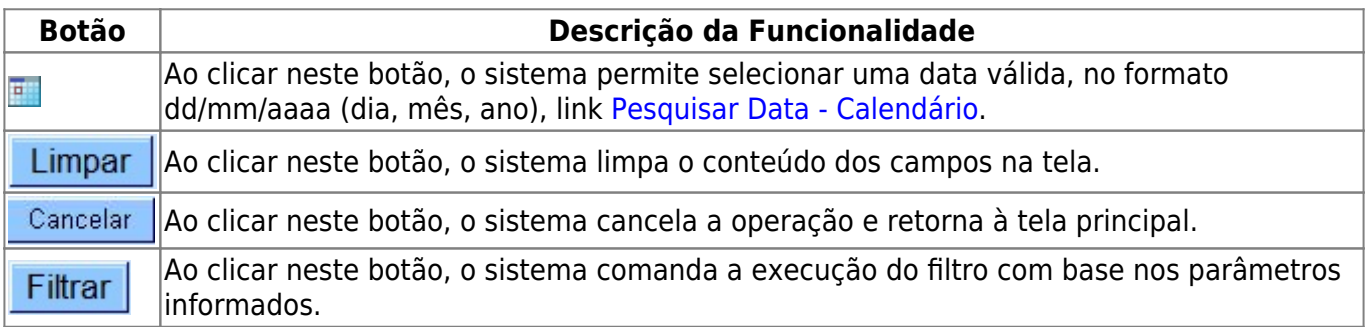

Clique [aqui](https://www.gsan.com.br/doku.php?id=ajuda) para retornar ao Menu Principal do GSAN

From: <https://www.gsan.com.br/> - **Base de Conhecimento de Gestão Comercial de Saneamento**

 $\pmb{\times}$ Permanent link: **[https://www.gsan.com.br/doku.php?id=ajuda:micromedicao:consultar\\_leituras\\_transmetidas\\_viatelemetria](https://www.gsan.com.br/doku.php?id=ajuda:micromedicao:consultar_leituras_transmetidas_viatelemetria)**

Last update: **31/08/2017 02:11**